Avant de faire les calculs tu observeras que les nombres sont écrits normalement. Ils sont écrits de gauche à droite dans les tableaux dizaines /unités.

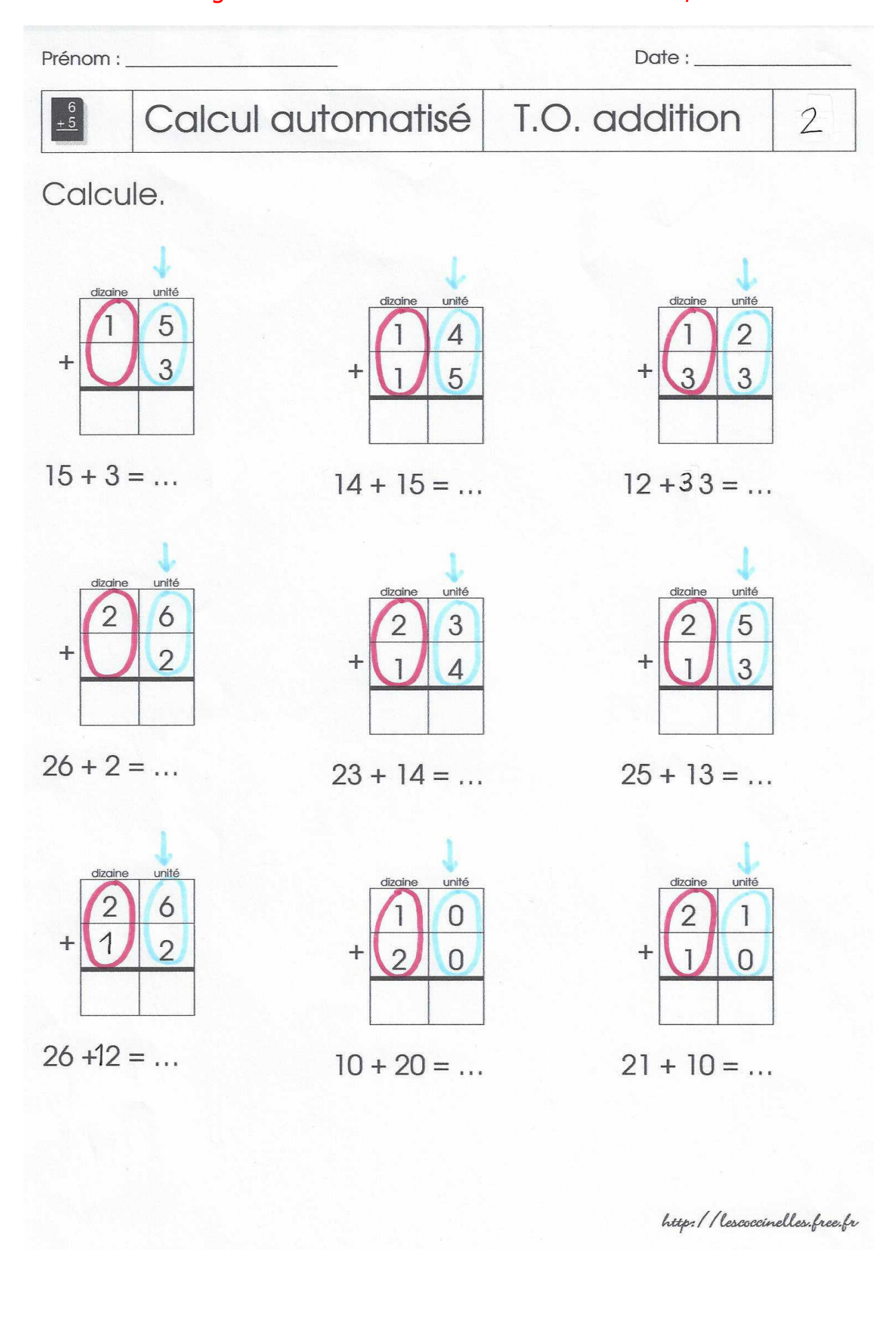